# espol

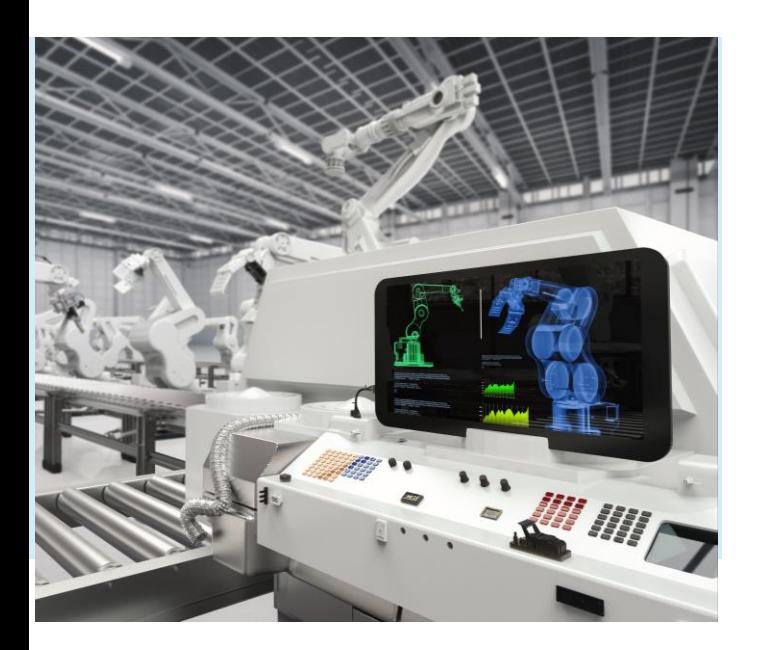

CONTROL DE PROCESOS INDUSTRIALES

### CONTROLADOR PID POR SINTESIS DIRECTA Y AUTOSINTONIZACION

Ing. Livington Alfredo Miranda Delgado

ESCUELA SUPERIOR POLITÉCNICA DEL LITORAL 1

### AGENDA

**2**

**[1](#page-2-0)**

- Objetivos de Aprendizaje
- Introducción
- **3** Procedimiento
- 4 Actividades de Refuerzo
- 5 Discusión De Resultados
- **6** Prueba de consolidación de conocimientos

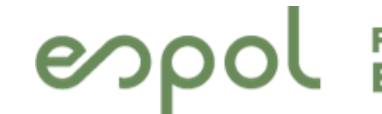

Facultad de Ingeniería en<br>Electricidad y Computación

### <span id="page-2-0"></span> $\begin{bmatrix} 1 \\ -1 \end{bmatrix}$ **OBJETIVOS DE APRENDIZAJE**

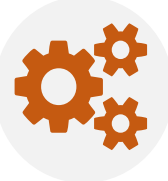

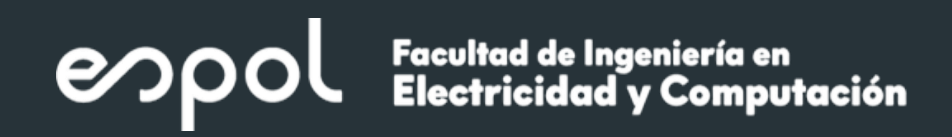

#### **OBJETIVOS**

- Aplicar el método de sintésis directa para hallar las constantes de control Kp, Ki y Kd
- Aplicar el método de sintonización automática para el cálculo de las constates P, I y D
- Simular el sistema de control de lazo cerrado para comprobar la estabilidad del sistema
- Contrastar las respuestas de los sistemas controlados y el esfuerzo del controlador

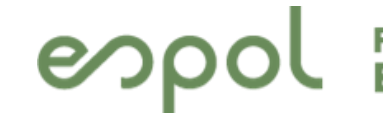

**Exacultad de Ingeniería en Electricidad y Computación** 

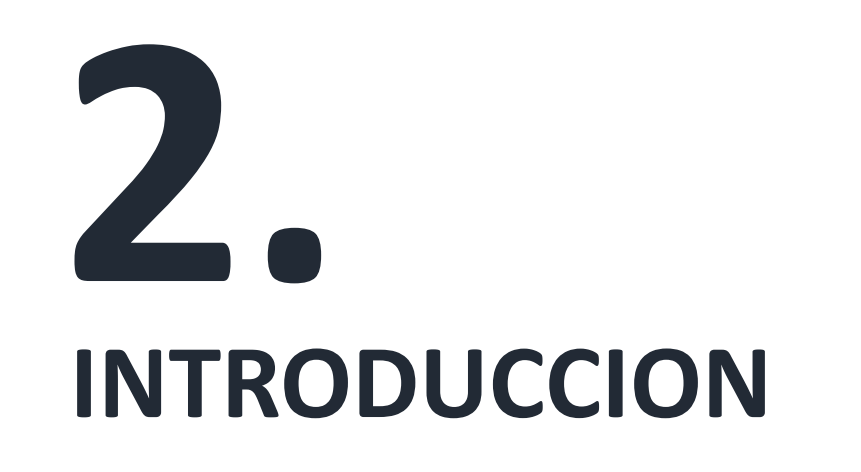

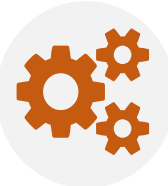

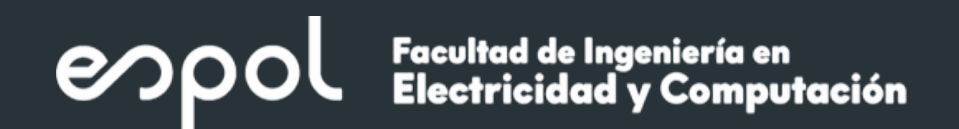

#### **Método de síntesis directa**

Se define de antemano el comportamiento dinámico del sistema en lazo cerrado, por ejemplo una dinámica de primer orden:

Entonces, si se conoce el modelo del proceso se podrá encontrar (diseñar) el controlador mediante:

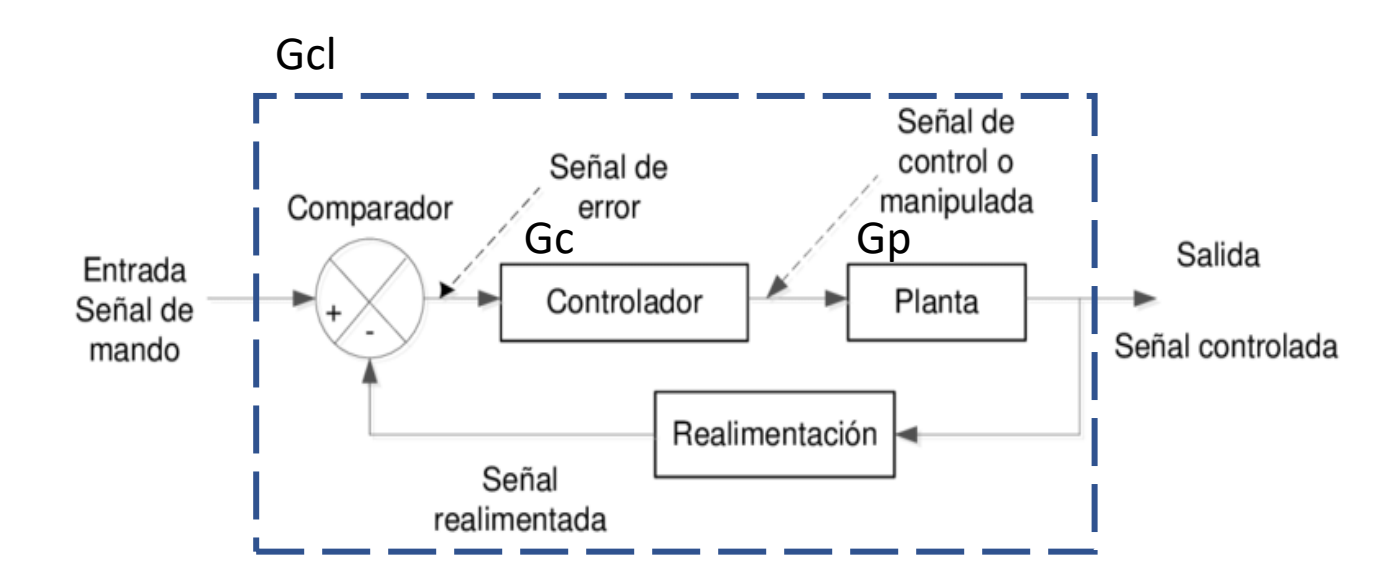

$$
G_{CL}(s) = \frac{1}{\tau_{CL} s + 1}.
$$

$$
G_c(s) = \frac{1}{G_p(s)} \frac{G_{CL}(s)}{1 - G_{CL}(s)}.
$$

$$
\text{ Sea } G_p(s) = \frac{k}{\tau_p s + 1} \text{ y } G_{CL}(s) = \frac{1}{\tau_{CL}s + 1}.
$$

$$
k_c = \frac{1}{k_p \frac{\tau_{CL}}{\tau_p}} \qquad \tau_l = \tau_p \qquad \tau_D = 0.
$$

#### Facultad de Ingeniería en<br>Electricidad y Computación esp

### **Sintonización automática PID**

Utilice el sintonizador PID , que le permite ajustar de forma interactiva los coeficientes PID mientras examina las respuestas relevantes del sistema para validar el rendimiento. PID Tuner puede sintonizar todos los coeficientes P , I , D , y N , y los coeficientes de consigna b y c . Por defecto, PID Tuner trabaja con una linealización de su modelo de planta.

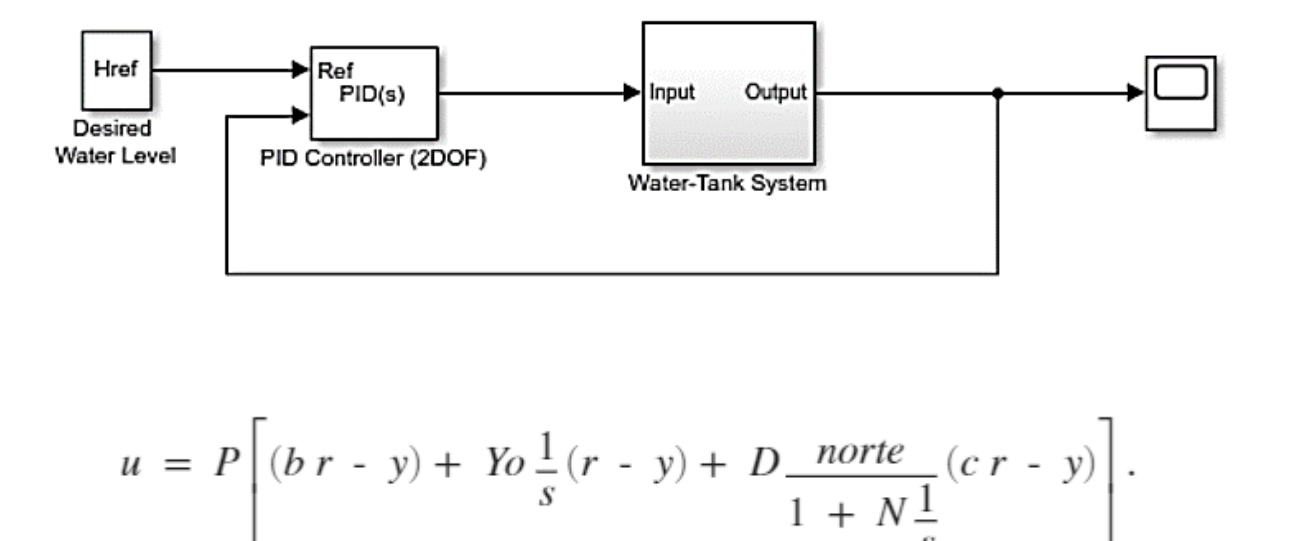

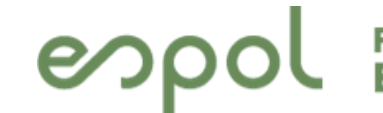

Facultad de Ingeniería en<br>Electricidad y Computación

## 3. **PROCEDIMIENTO DE LA PRACTICA**

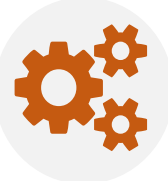

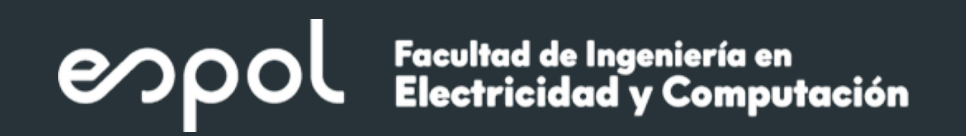

#### **PROCEDIMIENTO**

En Matlab implementar los siguientes diagramas de bloques

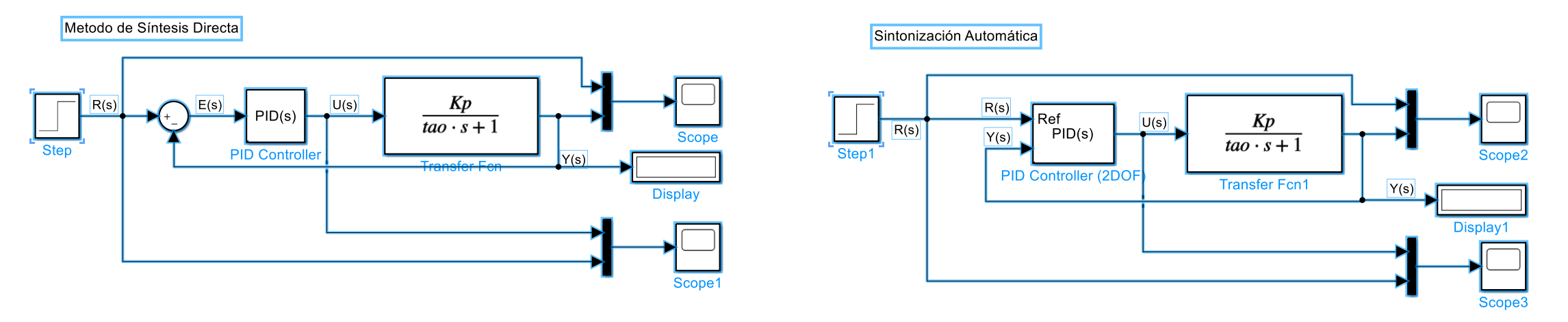

#### DATOS PARA LA PRACTICA

 $Tm = 0.1$ 

$$
Gp1 = \frac{gain}{tmLag1 \cdot S + 1} = \frac{0.99492}{1.1615S + 1}
$$

$$
Gp2 = \frac{gain}{(tmLag1*s+1)*(tmLag2*s+1)} = \frac{0.99872}{(1.2633*S+1)*(0.0012261*S+1)}
$$

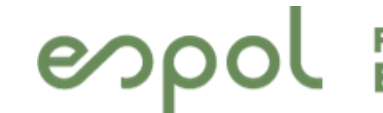

OU Facultad de Ingeniería en<br>OU Electricidad y Computación

## 4. **ACTIVIDAD DE REFUERZO**

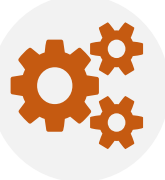

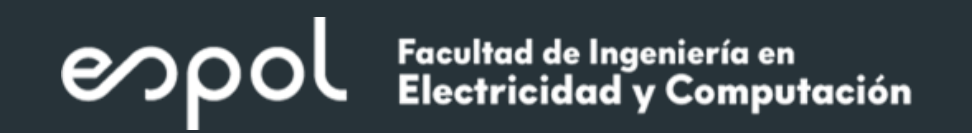

### ACTIVIDAD DE REFUERZO

Realizar el procedimiento anterior con el modelo de segundo orden

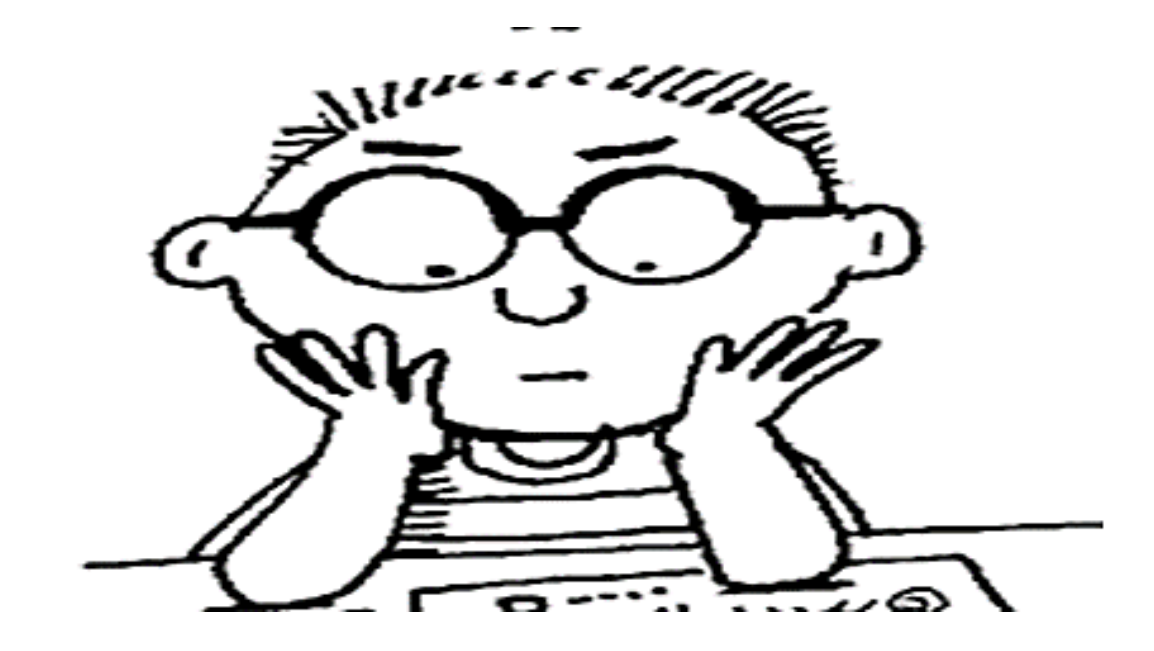

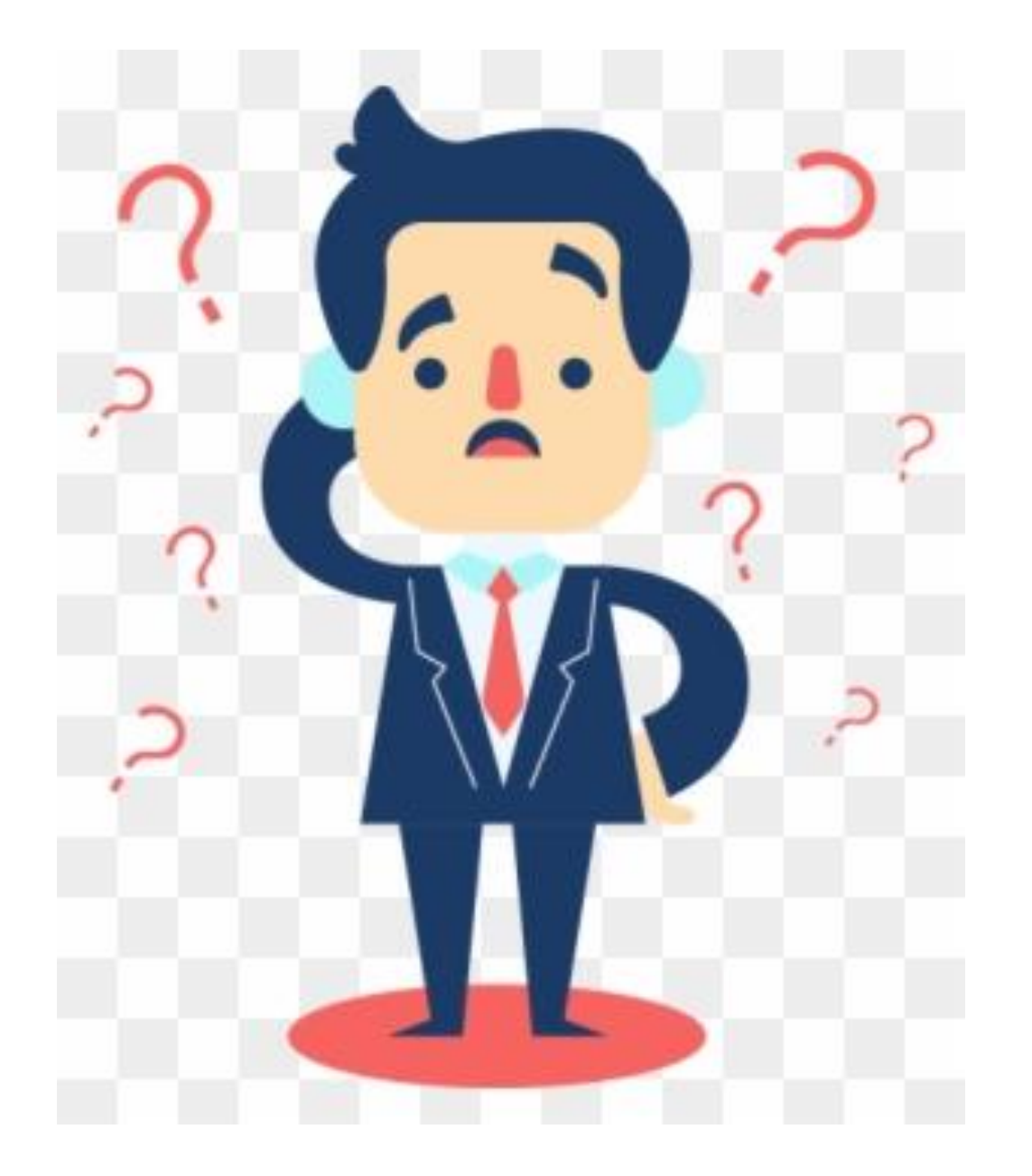

### **¿PREGUNTAS?**

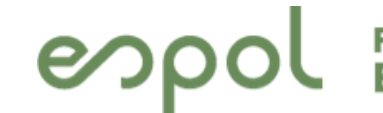

**Exacultad de Ingeniería en Antigo de Ingeniería en Antigado y Computación** 

# 6. **FORMATO DE INFORME**

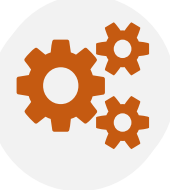

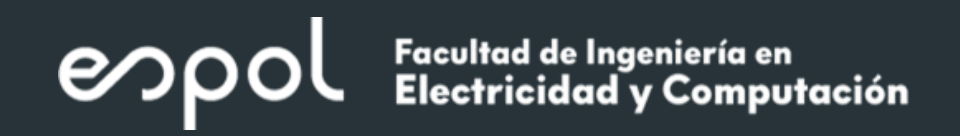

- OBJETIVOS
- PROCEDIMIENTO DE SINTONIZACIÓN
- CONTROLADOR POR SINTESIS DIRECTA Y SINTONIZACION AUTOMATICA
- SIMULACION DEL MODELO EN SIMULINK
- RESULTADOS Y ANALISIS DE LAS RESPUESTAS
- CONCLUSIONES

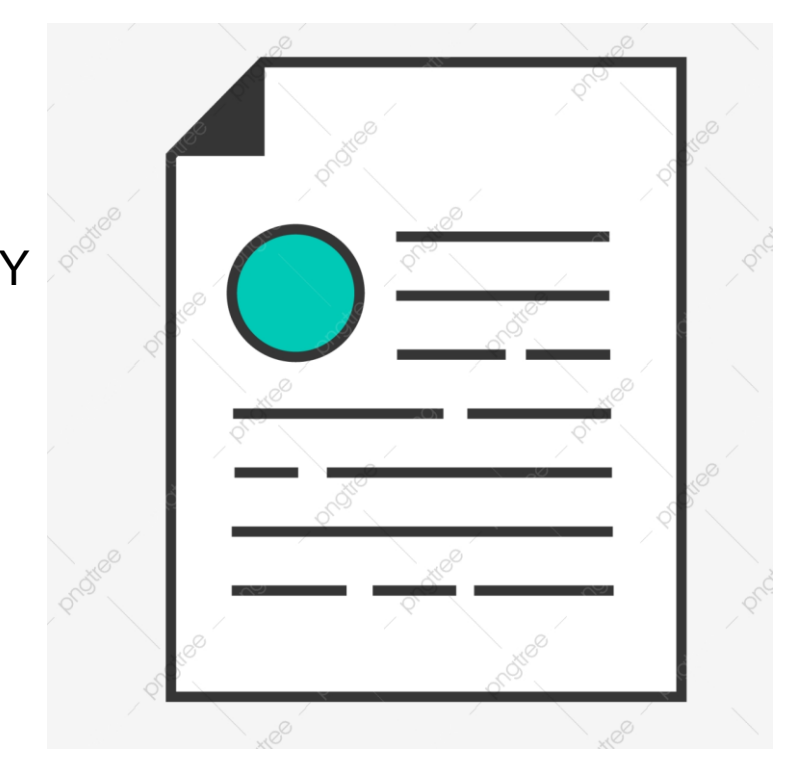